## Instantiation Process for JAVA

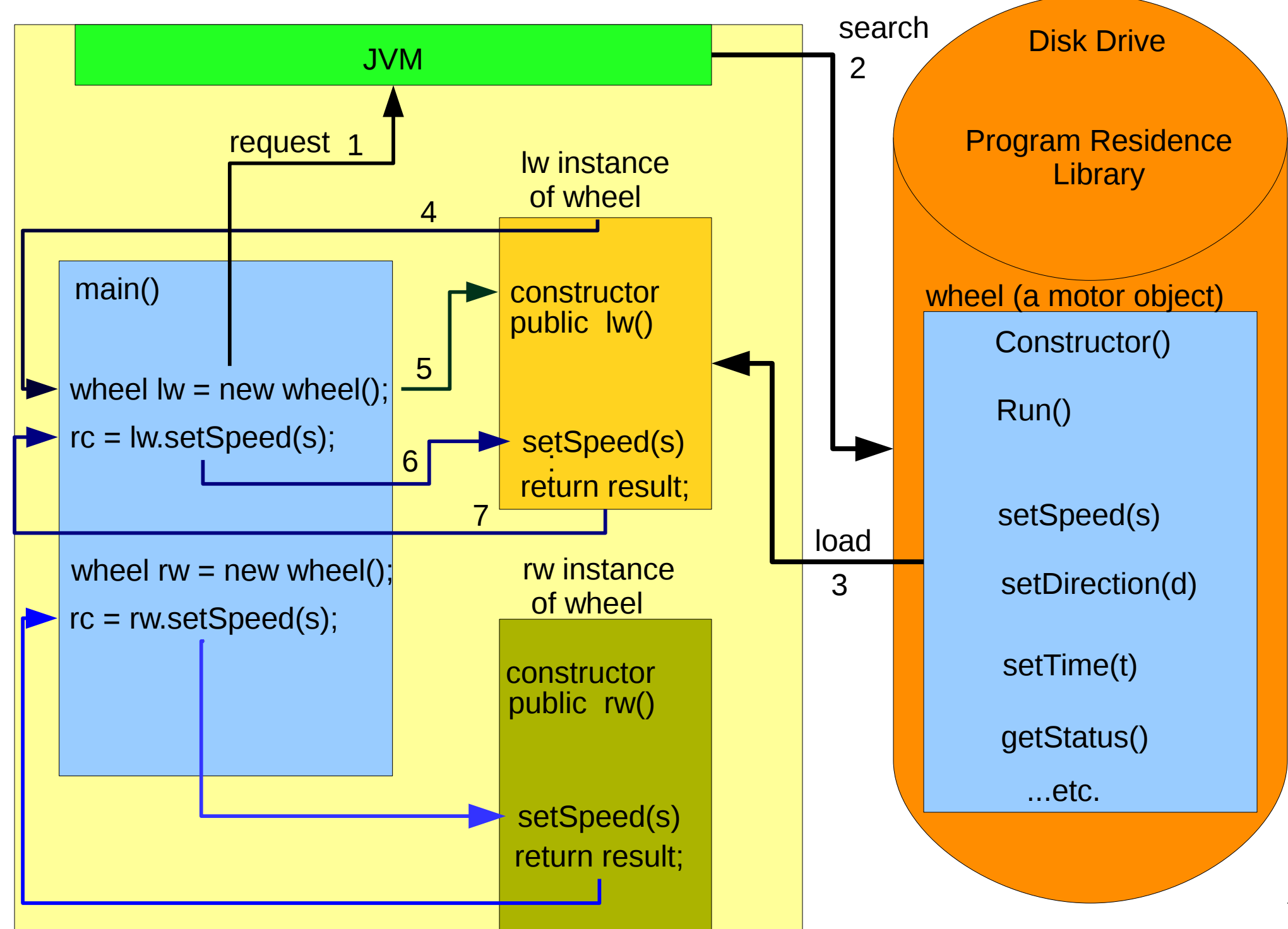